# INTRODUCTION

SEMINAR 0

Computer Graphics 2

## Basic information

- □ Course website:
	- [https://dai.fmph.uniba.sk/w/CG2\\_2014/en](https://dai.fmph.uniba.sk/w/CG2_2014/en)
	- **E** Attendance optional but recommended

# Evaluation & Assignments

- □ Assignment each week
	- $\Box$  Late submissions are for  $0\%$
	- **E** At least 60% from all assignments is required
- Send via email at: **cg2.2015.hw@gmail.com**
	- **Example 1** Email subject: ExNN, where NN is assignments number
	- **□** Zipped source code no executable
- $\Box$  Assignments will represent 50% of final evaluation
- □ Additional activity can be rewarded with up to 10% of your final evaluation

## Ex00

- Send your name at: cg2.2015.hw@gmail.com
- □ Your name and email will be added to evaluation sheet

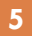

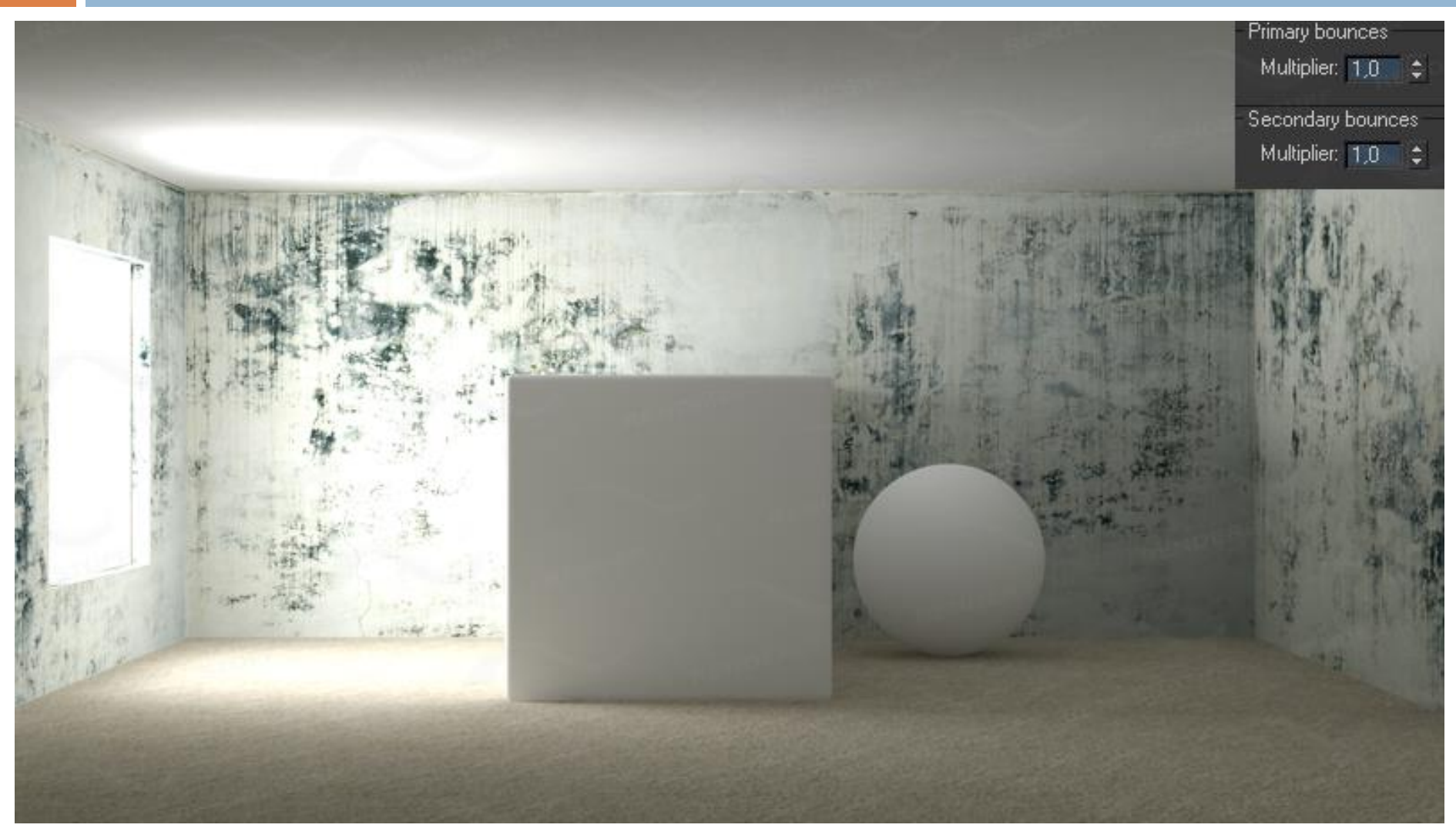

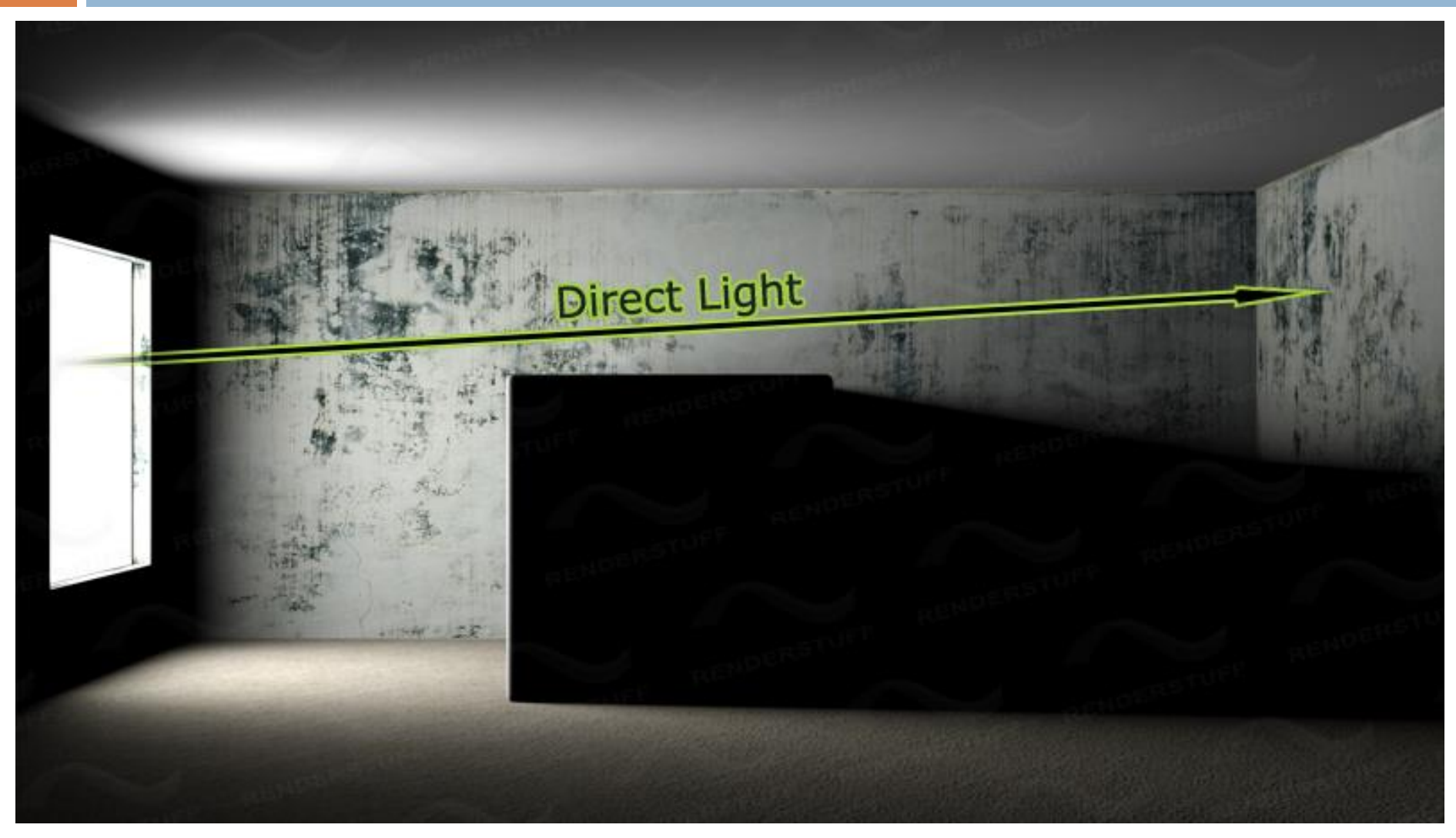

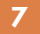

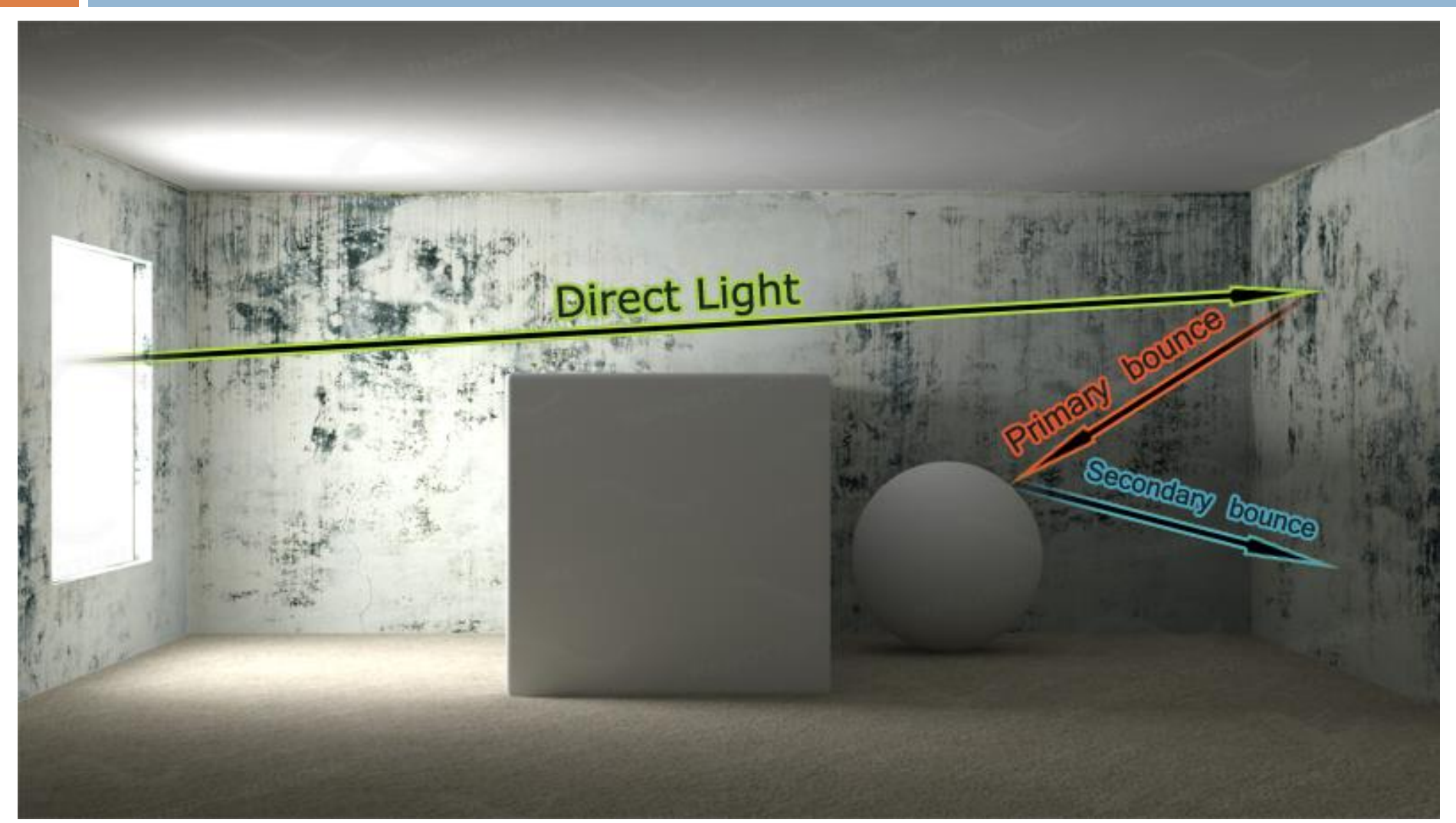

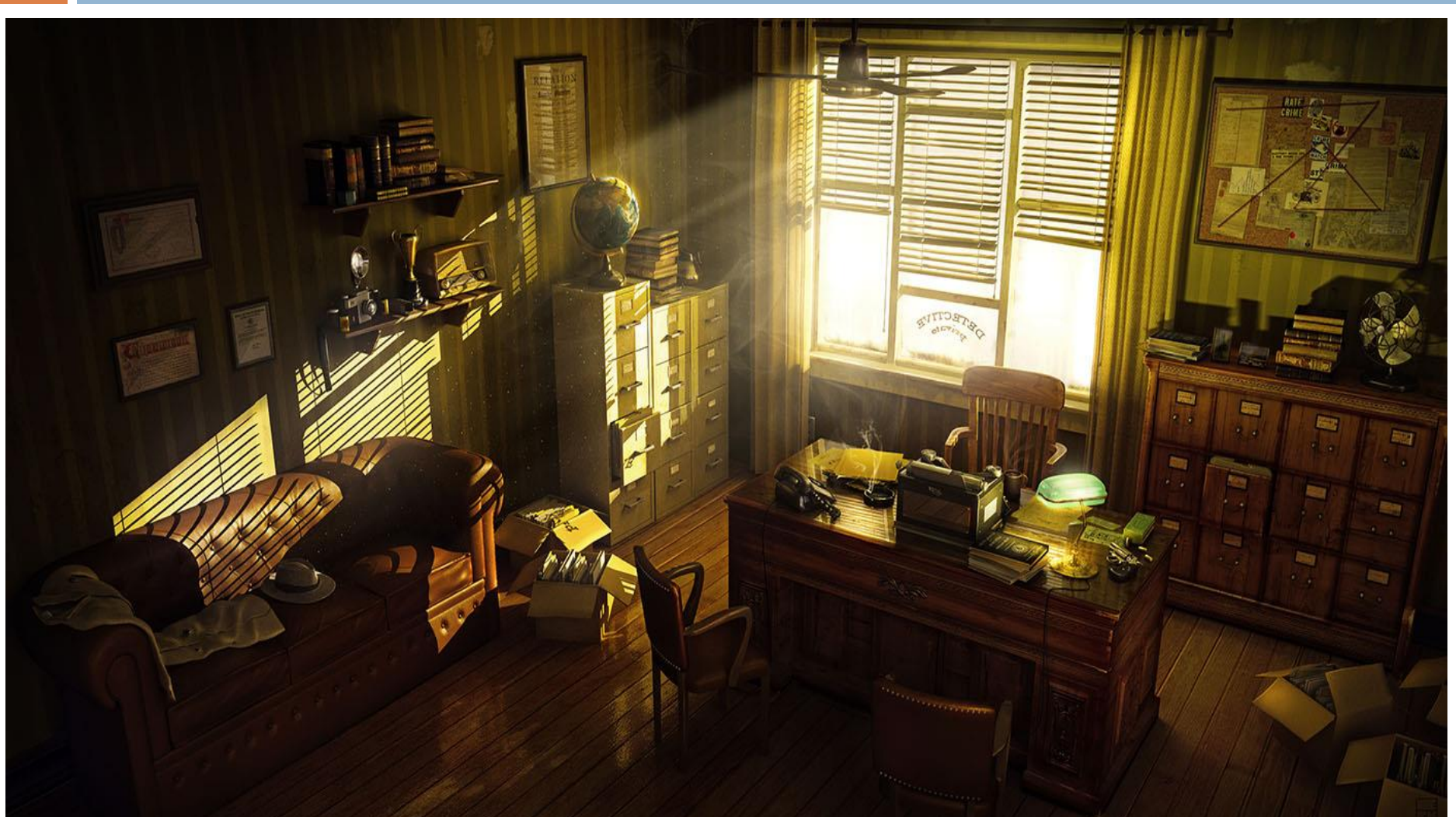

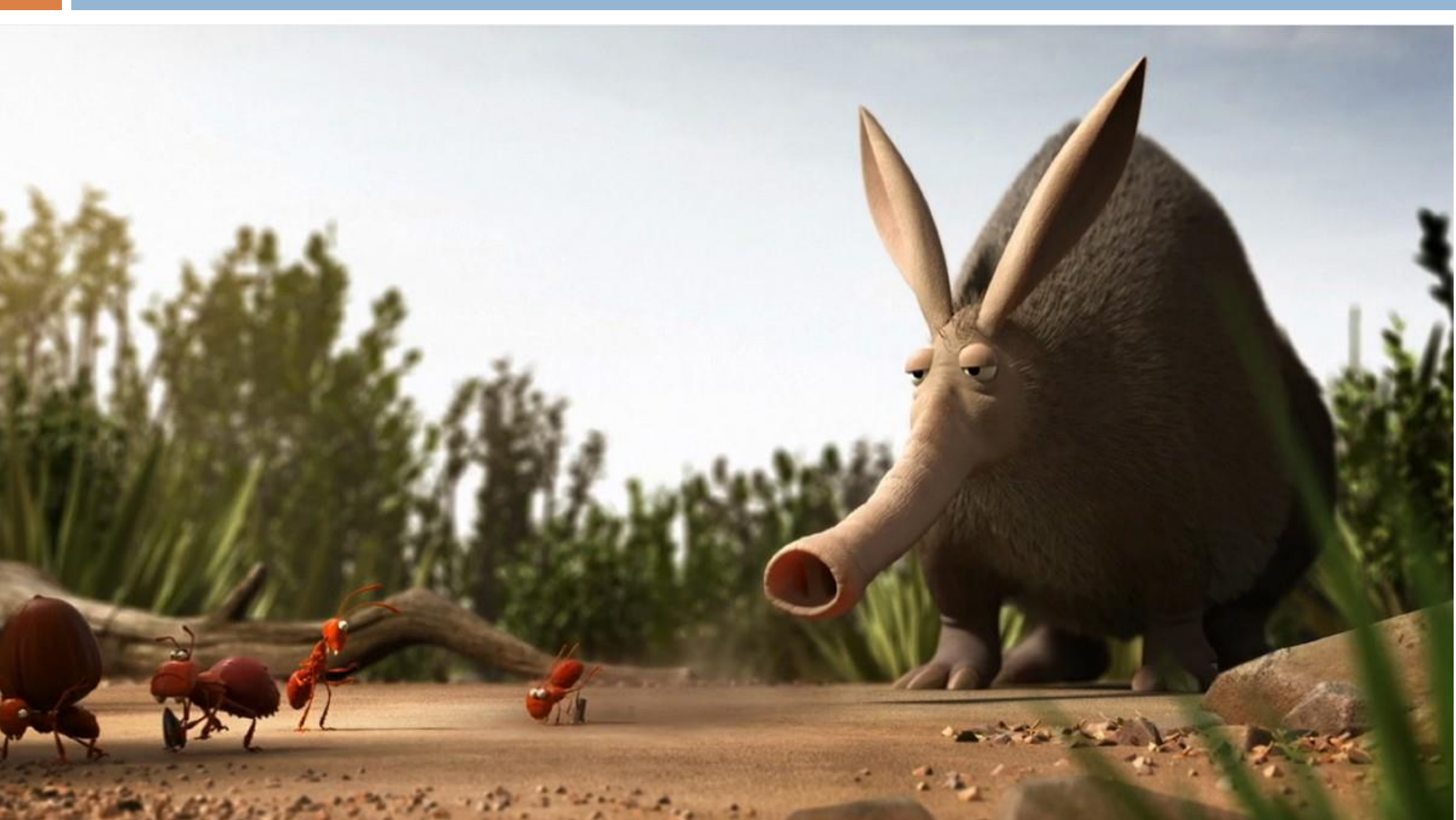

# C# Introduction

- □ Garbage collector
	- $\blacksquare$  return new Vector4(0, 0, 0, 1);
- □ Namespaces
	- $\blacksquare$  Math.Abs(x);
- □ Object oriented
	- $\blacksquare$  int i = 1;
	- $\blacksquare$  string s = i.ToString();

# C# Objects

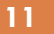

```
1. public class Vector4 {
2. public static readonly Vector4 Zero = new Vector4(0, 0, 0, 1);
3. public Double X, Y, Z, W;
4. public Double Length {
5. get {
6. return Math.Sqrt(this.X * this.X + this.Y * this.Y + this.Z * this.Z);
7. }
8. }
9. public Vector4(Double x, Double y, Double z, Double w = 0) {
10. this.X = x; this.Y = y; this.Z = z; this.W = w;
11. }
12. public static Vector4 operator *(Vector4 a, Double b) {
13. return new Vector4(b * a.X, b * a.Y, b * a.Z, 0);
14. }
15. public static Vector4 operator *(Double a, Vector4 b) {
16. return new Vector4(a * b.X, a * b.Y, a * b.Z, 0);
17. }
18. }
```
## C# Object Access

- 1. Vector4  $P = new Vector4(0, 0, 0, 1);$
- 2. Vector $4 \text{ Q} = P \text{Vector}4$ . Zero;
- 3. List<Vector4> list = new List<vector4>();
- 4. list.Add(P);
- $5.$  list. Add( $Q$ );
- 6. foreach (Vector4 X in list) {
- $7.$  Double length  $=$  X. Length;

### IDE

- Visual Studio 2010
- □ Sharp develop
- Mono develop

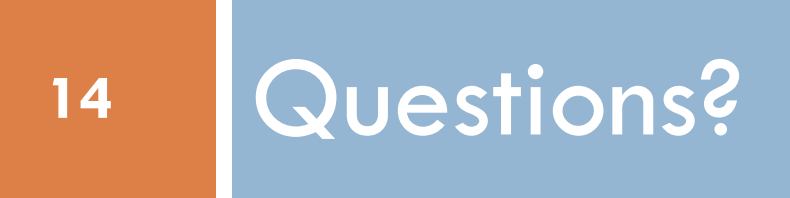